# **Operating System Concepts Ch. 1: Introduction**

#### Silberschatz, Galvin & Gagne

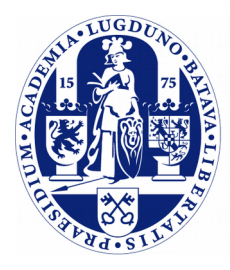

**Universiteit Leiden** 

**The Netherlands** 

# **An Operating System**

- ➢ What?
- ➢ Why?
- ➢ Where?
- ➢ Definition?
- ➢ How?

## **What?**

➢ What is an Operating System? The textbooks answers:

*"A program that acts as an intermediary between a user of a computer and the computer hardware"*

➢ A single program or software package? Hard to define.

# **Why?**

What are the goals of an Operating System? Why are these developed?

- ➢ Make a computer system *convenient* to use.
	- Imagine everybody has to write their own drivers and write bare-metal software ...
- ➢ Use computer hardware in an *efficient* manner.
	- Share available resources
- $\geq$  So, combined: allow a system to be used by multiple users and provide an interface to write programs against.

### **Structure of computer systems**

- $\geq$  The textbook divides a computer system into 4 main components:
	- *Hardware*, providing the resources used for computing: CPU, main memory, disk drives, network interfaces.
	- *Operating System*, which controls and coordinates the use of the hardware and provides an abstract interface to the hardware.
		- Note: situated between hardware and application programs.
	- *Application Programs*, programs that run on top of the operating systems and solve the user's problems.
	- *Users of the system*, people but also other computers and machines.

## **Structure of computer systems (2)**

➢ Schematically:

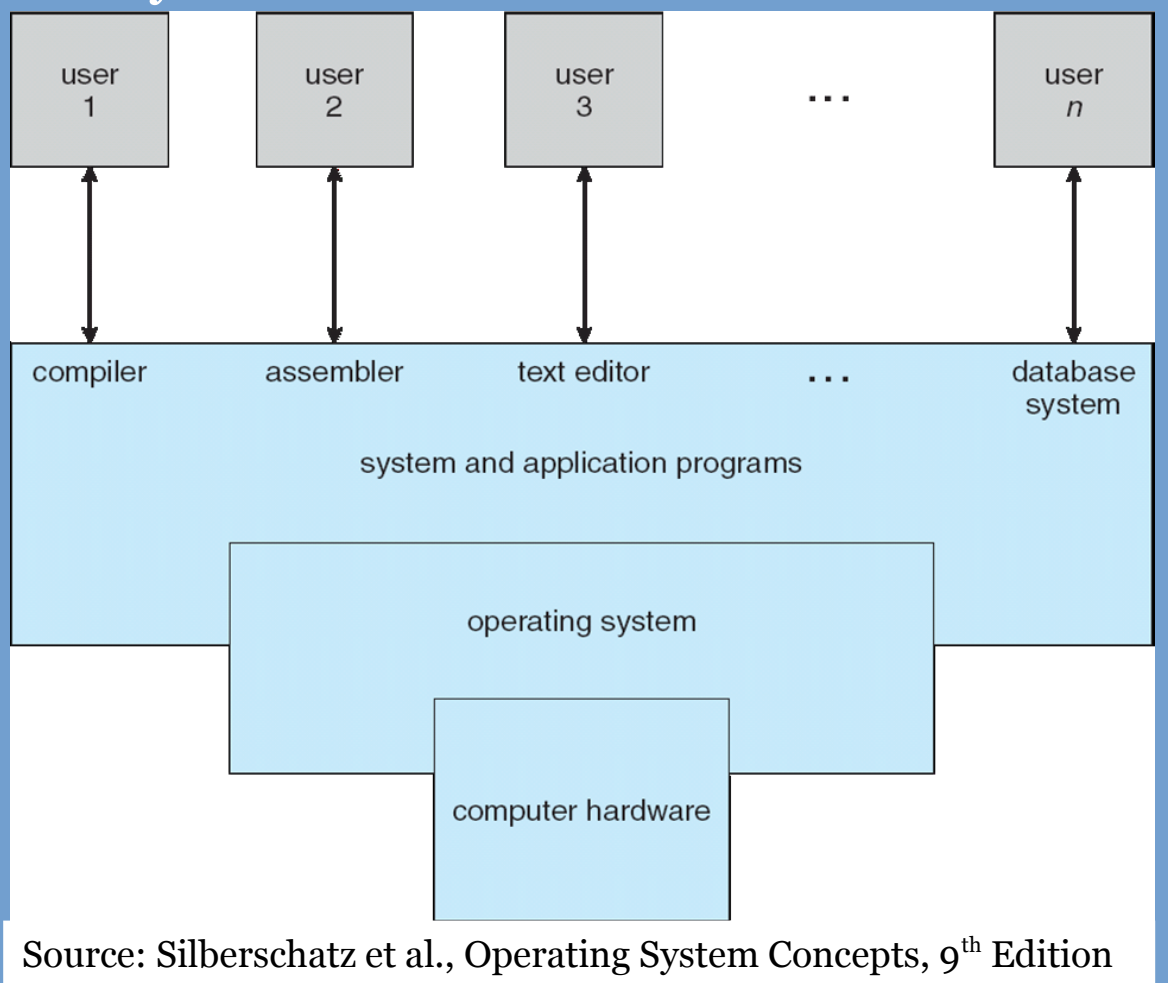

# **Where?**

- ➢ Operating Systems are implemented and optimized for different purposes.
	- *Desktop computers*: easy of use, good performance. Energy consumption or inefficient use of the hardware not immediately a concern.
	- *Smartphones*: modern UI, low response times, good battery life.
	- *(Classical) shared computers*: good performance, responsiveness, efficient use of available resources, fair scheduling.
		- This is in fact where it all started: *mainframe* computers, later *minicomputers* and *microcomputers*.
	- *Various embedded systems*, which do not have a clear user interface. These typically take action in response to observed sensor inputs.

## **Mainframe**

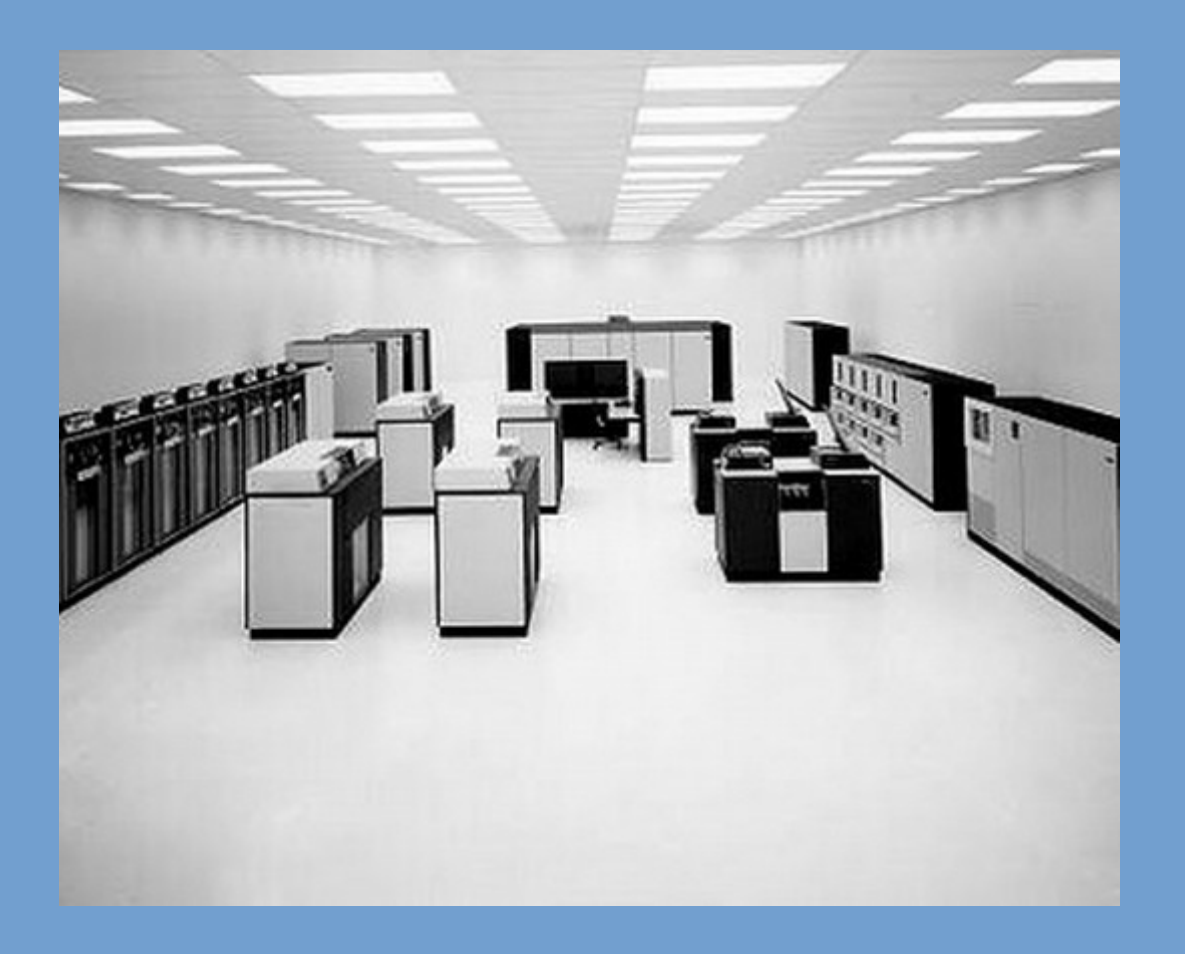

**Source:** https://www-03.ibm.com/ibm/history/exhibits/mainframe/mainframe\_2423PH3165.html

# **Minicomputer**

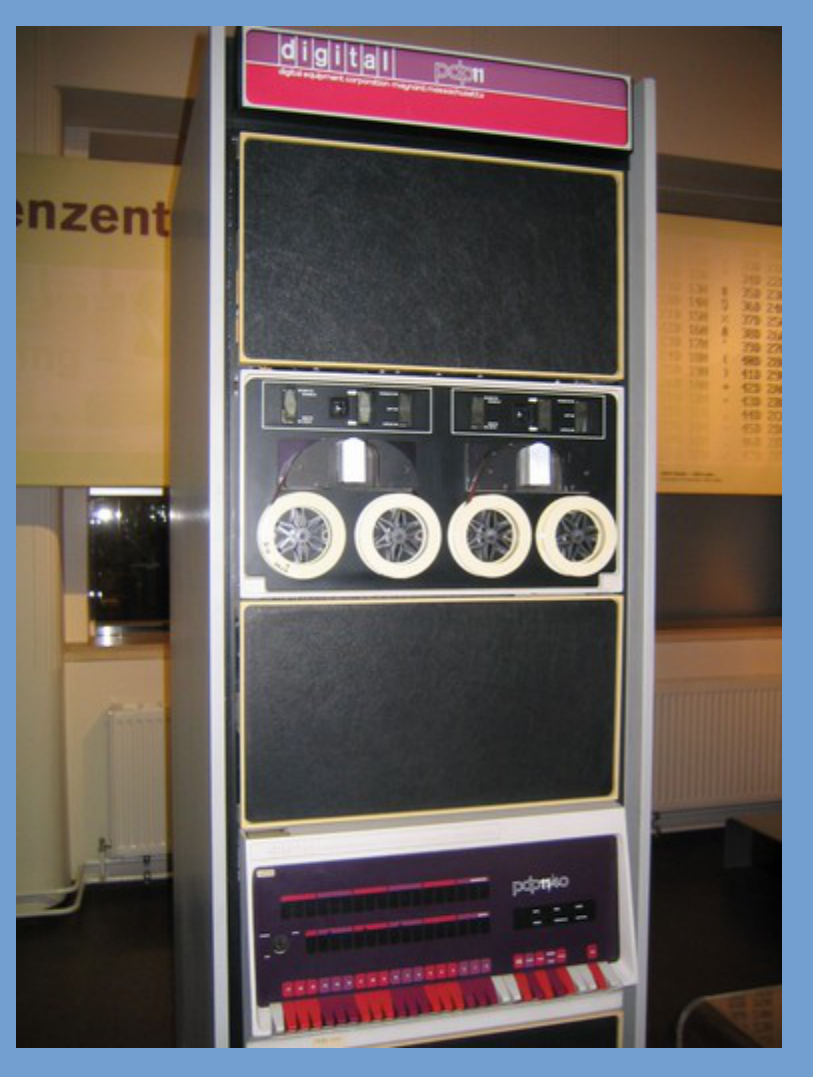

**Source:** http://nl.wikipedia.org/wiki/Minicomputer#mediaviewer/File:Pdp-11-40.jpg

# **Microcomputer**

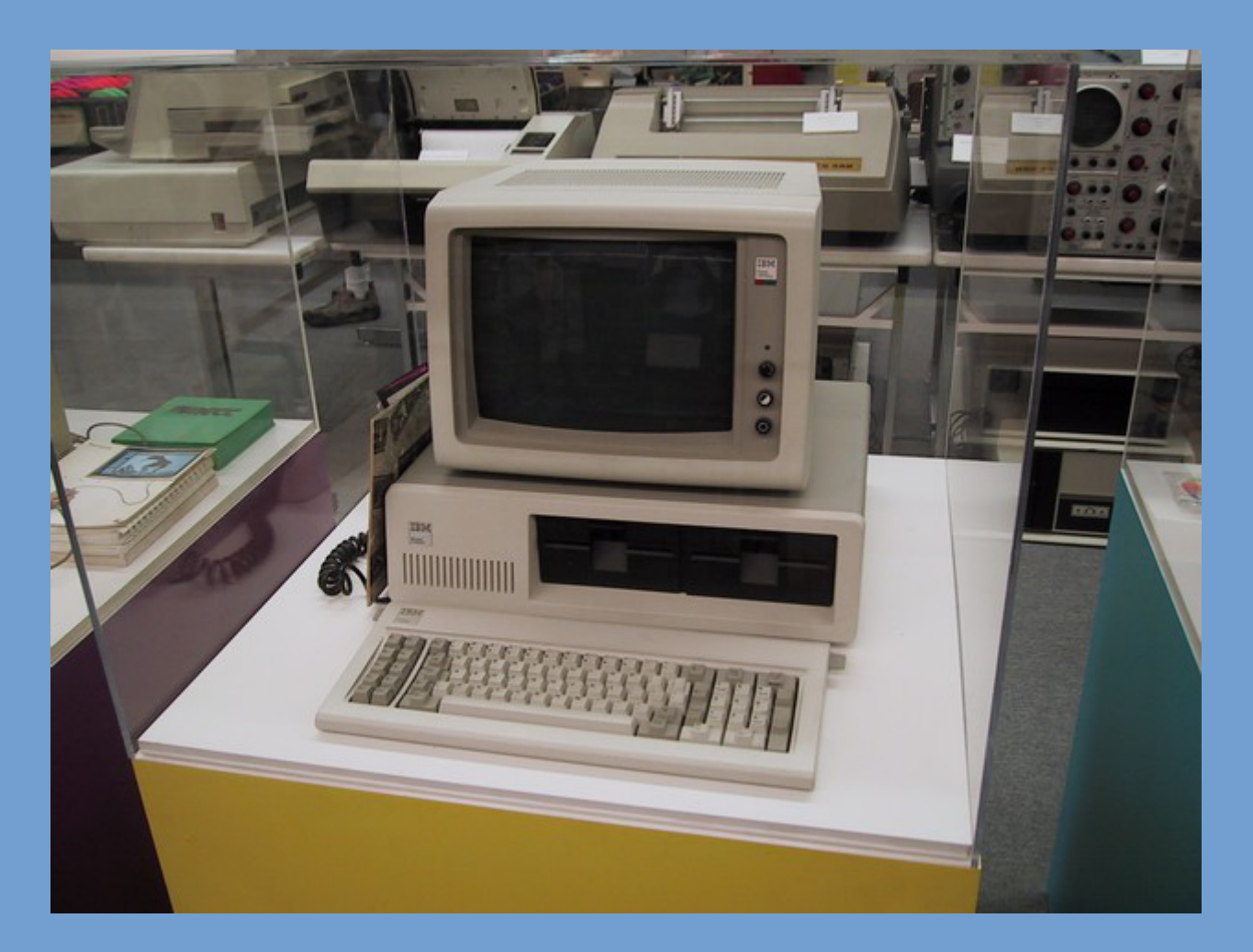

**Source:** http://www.tpsoft.com/museum\_images/IBM%20PC.JPG

# **Towards a definition**

- $\geq$  There is in fact no universally accepted definition of "Operating System".
- ➢ Often much more than a single "program". What is counted as part of the OS? What isn't?
- ➢ An OS typically consists of:
	- A *kernel*: a program (executable) that is always loaded in memory and in control in the background.
	- *System programs* that support the kernel.
- $\triangleright$  Some systems come with various application programs (Notepad, Patience, various Linux packages) that one would not count as part of the OS.
	- And what about web browsers? Part of major lawsuit in the past!

# **Main responsibilities**

An Operating System has two main responsibilities:

- Resource allocation
	- The system manages and operates available resources (CPU cycles, main memory, space on disk drives, etc.)
	- Ensures efficient and fair use: has policies in place to decide what to do in case of conflicting requests.
- Control & isolation
	- It controls the execution of programs to prevent errors, harm to the computer and other users.

### **How?**

- ➢ To be able to discuss *how* operating systems are implemented, we must understand the underlying hardware organization.
- ➢ Why? Because an operating system controls and operates the hardware comprising a computer system.
- $\geq$  The hardware available influences the design of the operating system!
	- For instance, what is the backing store from which programs are loaded? Tape? Hard drive? SSD? Non-volatile storage?
	- And on the other hand, the operating system must supply device drivers that can control/operate these devices.

### **Organization of computer systems**

- $\geq$  As we know from computer architecture: it all starts with CPU(s) and main memory. These are connected by a memory bus.
- $\geq$  Next to this, there are many peripherals.
	- These either share the same memory bus, or are connected with an additional bus.
	- CPUs and devices operate concurrently
	- CPUs and devices compete for access to main memory.

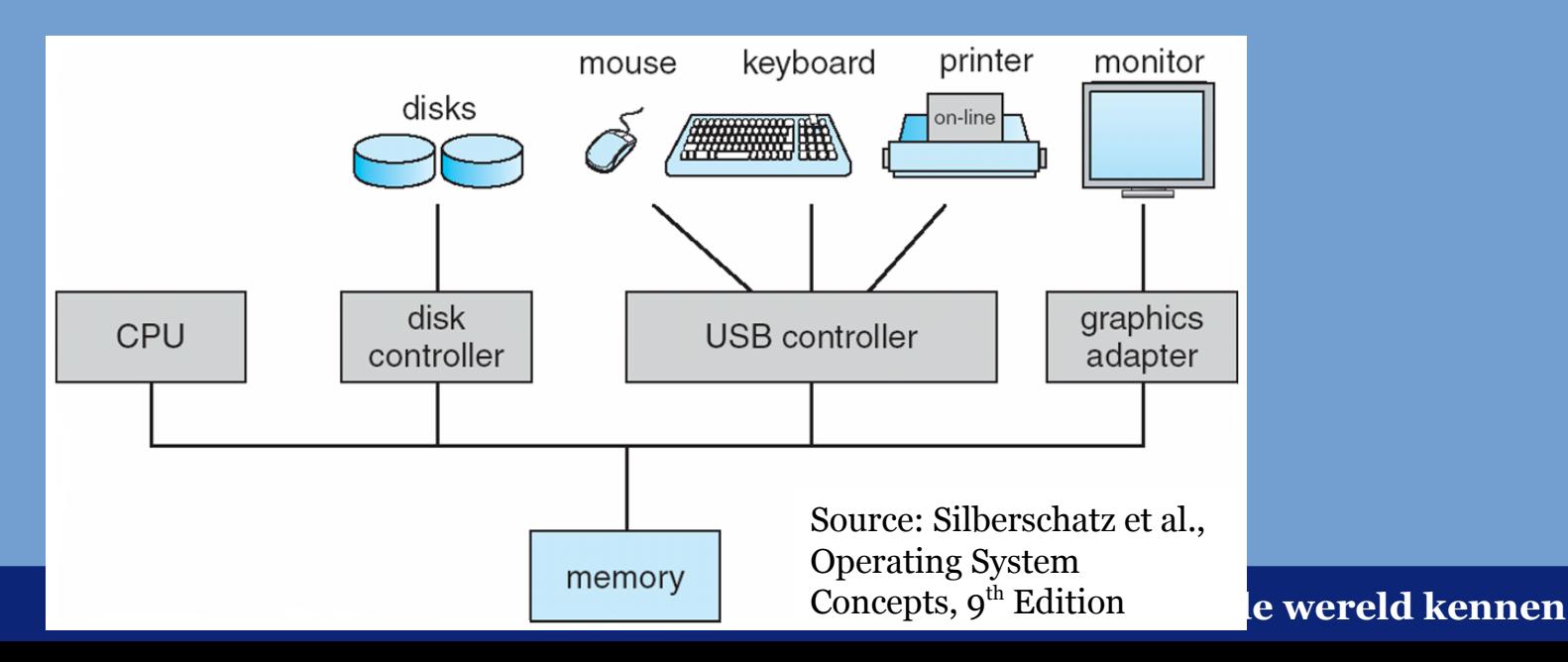

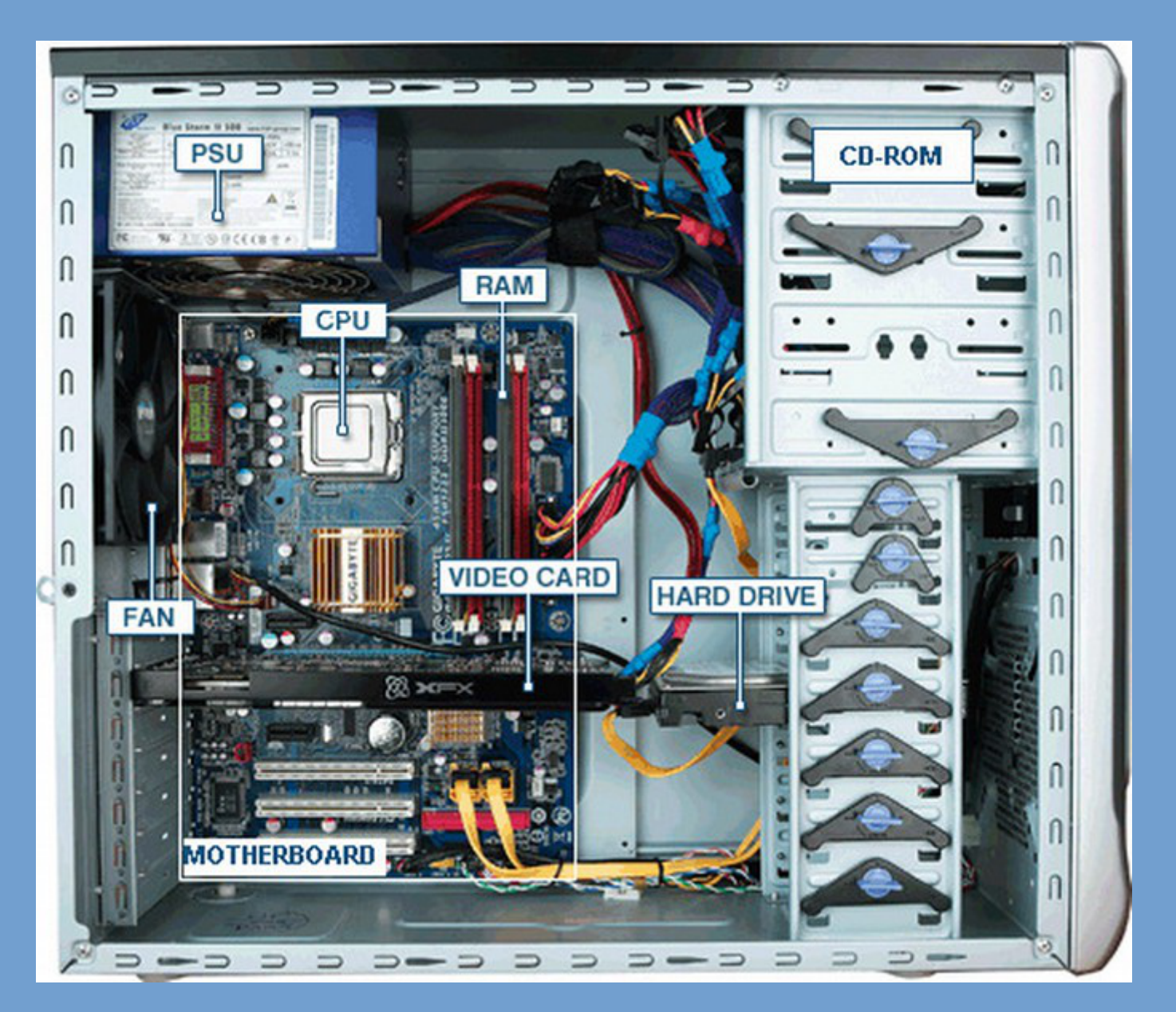

Source: http://tazalink.blogspot.nl/2011/02/some-useful-parts-of-your-pc.html

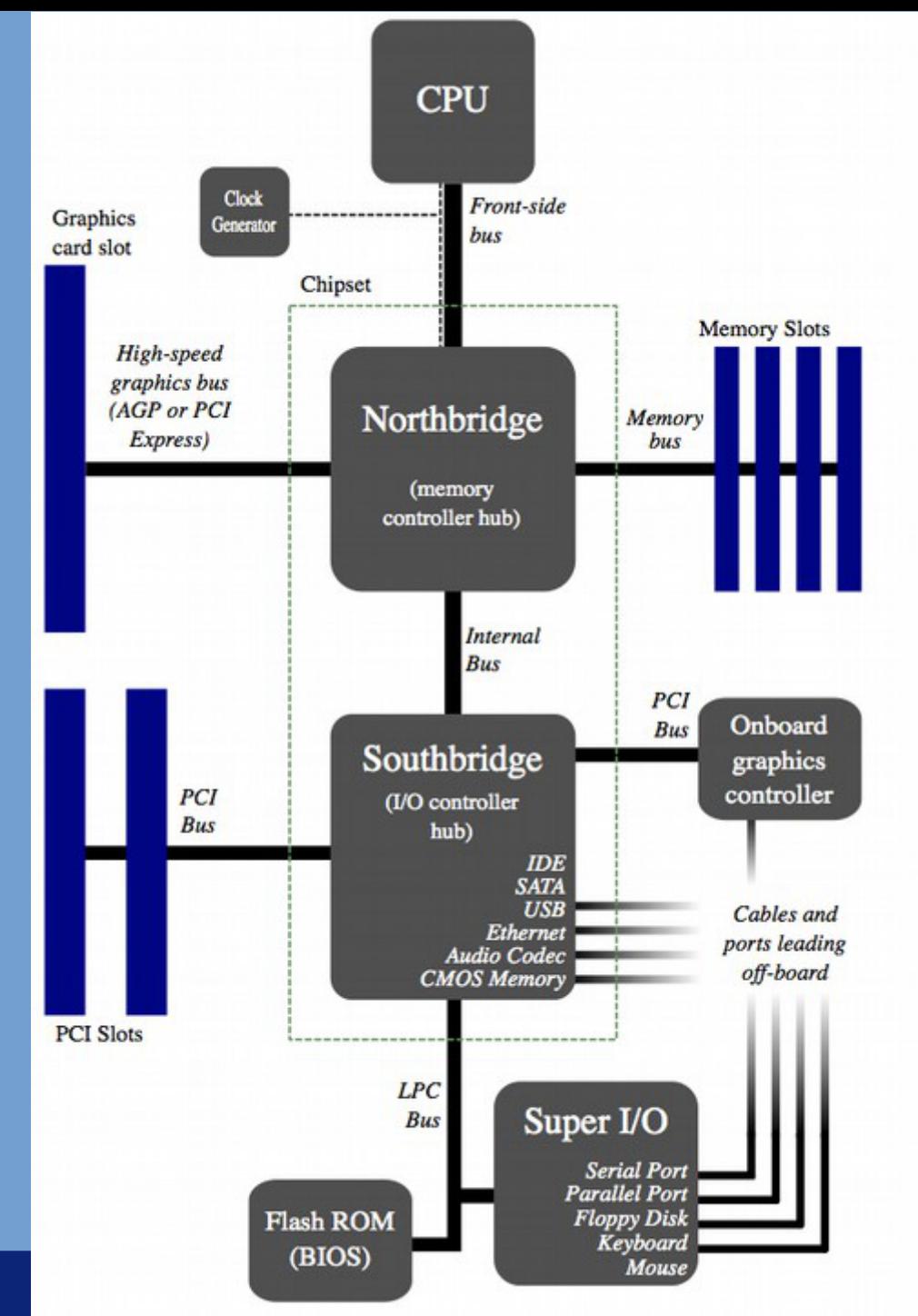

**Source:**

http://en.wikipedia.org/wiki/No rthbridge\_%28computing%29

#### Mouse **Leiden. Bij ons leer je de wereld kennen**

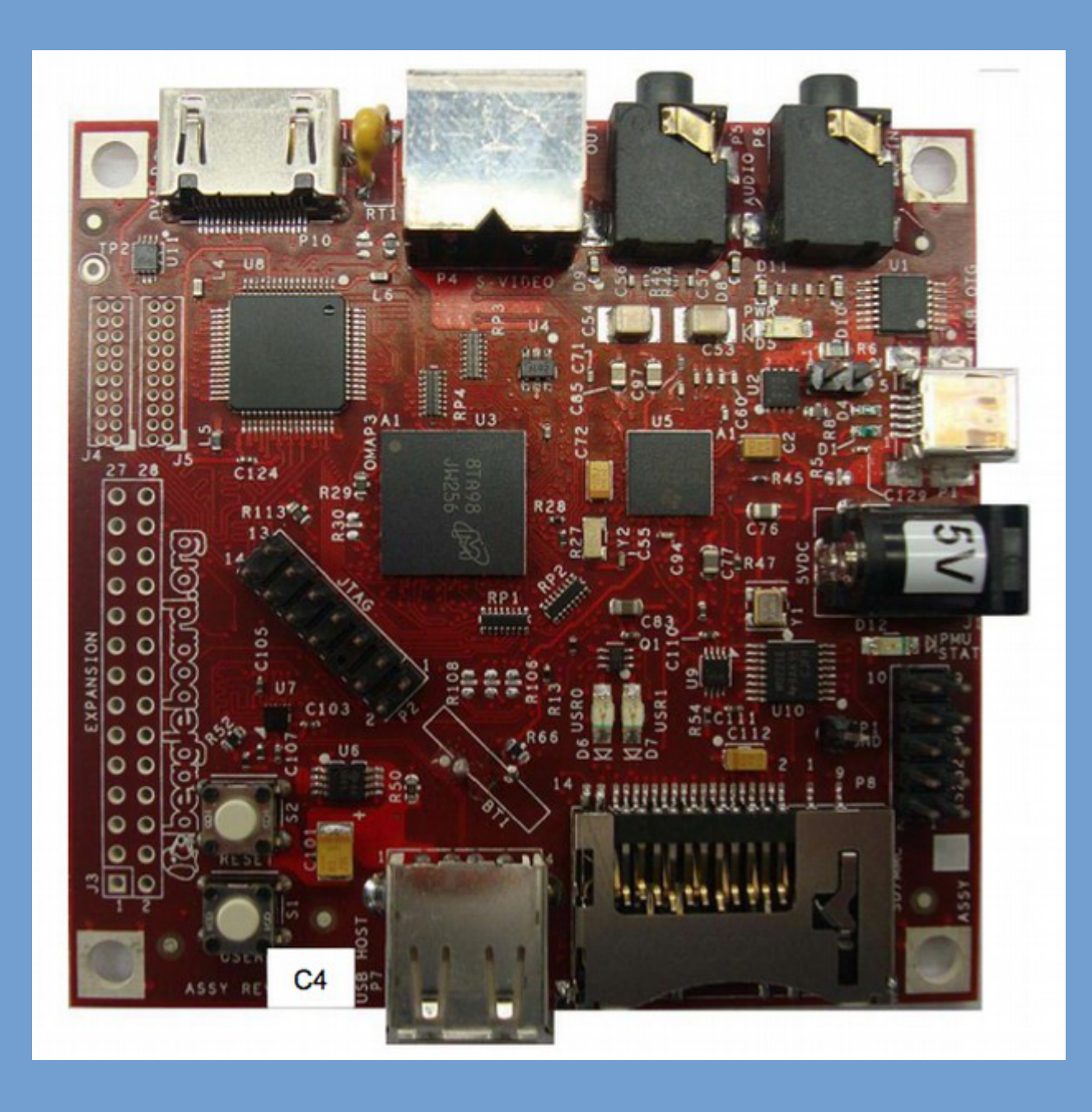

### **Operation of computer systems**

- ➢ When the system is powered on, a bootstrap program is loaded.
	- Often stored in a ROM or EEPROM chip on the mainboard.
	- BIOS, EFI, OpenFirmwire, ...
	- Its purpose is to perform low-level initialization of the system and to load the kernel into memory and jump to it.
- $\triangleright$  The kernel further initializes all devices and internal data structures.
- $\rightarrow$  After that, it sits idle awaiting commands.
	- From the user, system programs, or other computers.

### **Operation of computer systems (2)**

- ➢ How does the kernel receive commands?
	- Interrupts; raised by devices.
	- Exceptions or traps; raised by software due to an error or to put a request.
- ➢ Example interrupts
	- *Keyboard controller*: When key strokes are present in the internal buffer, the keyboard controller generates an interrupt.
	- *Disk drive*: OS requests transfer of disk blocks. Once completed, disk I/O controller generates an interrupt.
	- *Networking*: When a network packet is received, an interrupt is generated.

# **Device Interrupts**

- $\triangleright$  Each device has a controller (typically). These controllers and the CPU execute concurrently.
- ➢ The controller has a local data buffer in which (some) data can be stored that is currently processed.
- $\rightarrow$  At some point, this data needs to be transferred to main memory (or vice versa).
- ➢ Using an interrupt, service is requested from the CPU to transfer this data.
	- Nowadays Direct-Memory Access (DMA) is more common.

# **Device Interrupts (2)**

- $\geq$  An interrupts raises a line on the CPU, causing it to suspend its current task (and save state: registers & program counter) and jump to an *interrupt service routine (ISR)*.
- ➢ Which routine to jump to?
	- Either poll an interrupt controller to find out,
	- or we have a vectored interrupt system.
- ➢ From an interrupt vector follows a pointer of an ISR to jump to, which will handle this interrupt.
- $\overline{\triangleright}$  ISRs are installed by the operating system.

# **Direct Memory Access (DMA)**

- $\geq$  DMA allows device controllers to access main memory directly, without involvement of the CPU.
- $\geq$  So, the CPU can do something useful while the device controller performs the data transfer to/from memory.
- $\triangleright$  The device controller signals the CPU when the entire transfer is completed, instead of when its local data buffer is full and needs transfer.

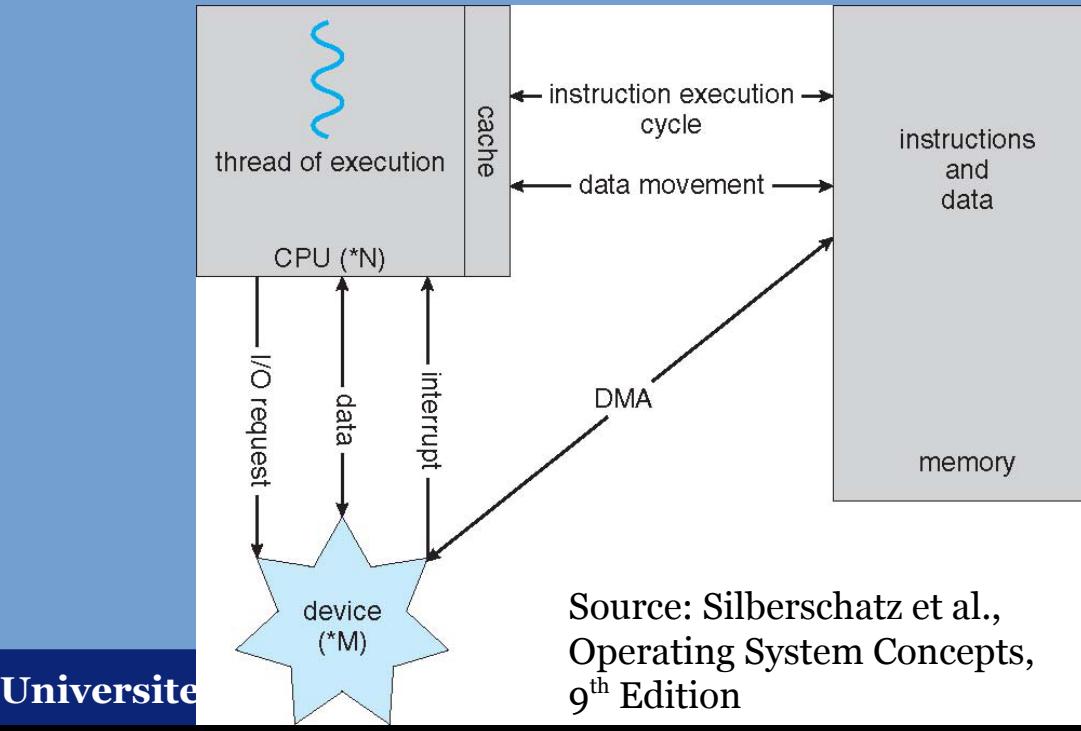

## **Storage structure**

- ➢ The CPU can directly access main memory.
	- Load/store instructions. Random access.
	- Important: *volatile*, switch off power and all contents are lost.
- ➢ A *secondary storage* level is present that is non-volatile and has greater capacity.
	- Classically: tape storage.
	- Hard drives: glass platters with magnetic recording material. The platters spin at high RPM and disk heads move.
	- Flash memory & Solid State Drives (SSDs).
		- Faster than hard drives, no moving parts.
		- Various formats / packages.

# **Storage structure (2)**

- ➢ Storage systems are organized in a hierarchy:
	- Trade-offs: speed, cost, capacity, volatility.
- ➢ Different storage systems have different controllers and require different device drivers.

## **Storage Device Hierarchy**

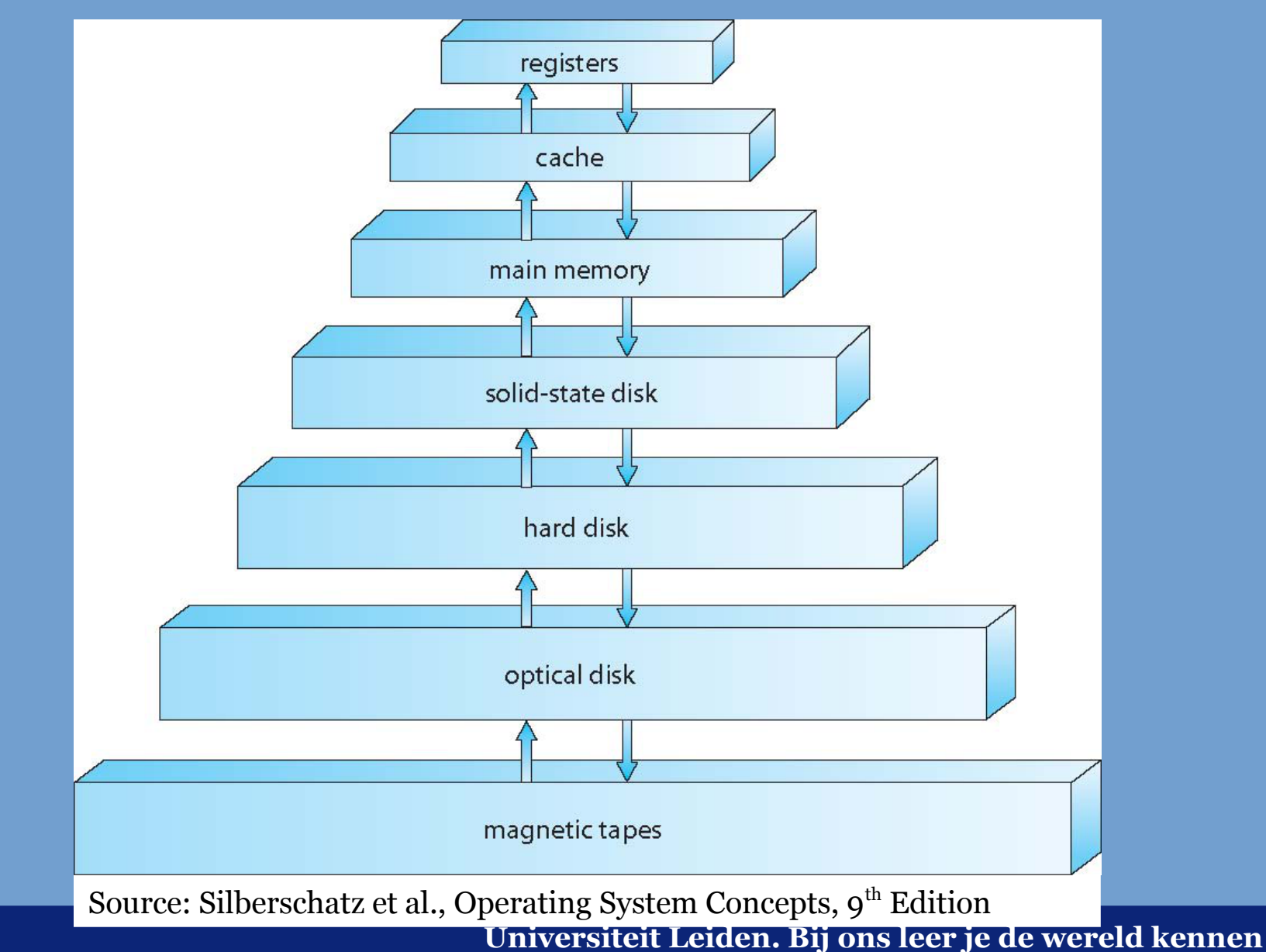

# **Caching**

- $\geq$  We already discussed the concept of caching in the Computer Architecture course:
	- The focus was on caching contents of the "slow" RAM.
	- Multiple level cache: L1, L2, L3. Associativity. Inclusive vs. Exclusive.
- ➢ Caching is in fact a generic concept:
	- Temporarily store data from a slower storage level in a faster storage level.
		- Often a copy, but as as saw in CA this is not necessarily required.
	- Faster storage level has less capacity, so only part of the slower level can be cached.
	- Therefore, we need policies for management & sizing of the cache and replacement of cache contents.
	- This happens at many, many places in modern computer systems! Not only in hardware, but also in software.

# **Caching (2)**

- ➢ Example caches:
	- Disk block cache in main memory (RAM).
	- Web browser cache (caches data retrieved from web server over network).
	- Font cache (cache of all fonts installed on a system)
	- Flash-based cache of hard disk-based RAID array.
- ➢ Cache operating like the "RAM cache":
	- First check if requested data is available in the cache.
	- If not, fetch it from the slower storage level.
	- Note: this can in fact trigger a chain of caching! (See later on).

# **Caching (3)**

 $\geq$  An example of data migration from lower to higher storage levels in the cache of disk access:

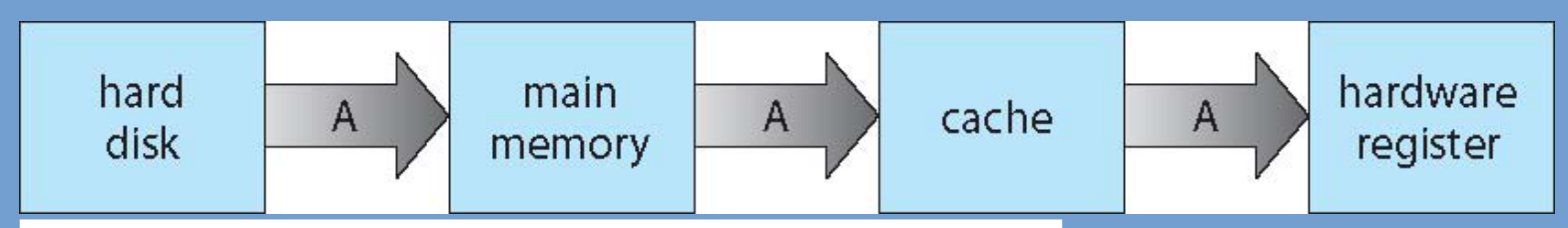

Source: Silberschatz et al., Operating System Concepts,  $9<sup>th</sup>$  Edition

- OS requests a disk read: data is transferred from hard disk to buffer cache in main memory (RAM).
- Program performs load/store instruction from/to this data buffer:
	- Data is loaded into a CPU register.
	- Along the way, the data will be cached in CPU cache.

# **Caching (4)**

- ➢ Caching can become very complicated:
	- Caching in a multi-core processor: cache coherency (see CA).
	- Software caches accesses by multiple processes.
	- Caches of data stored on another computer over the network (distributed systems).
- ➢ Sizing (can be dynamic), when to replace/remove entries, when to write back, etc.

*There are only two hard things in Computer Science: cache invalidation and naming things.*

 *-- Phil Karlton*

### **Example Quantification of Different Storage Levels**

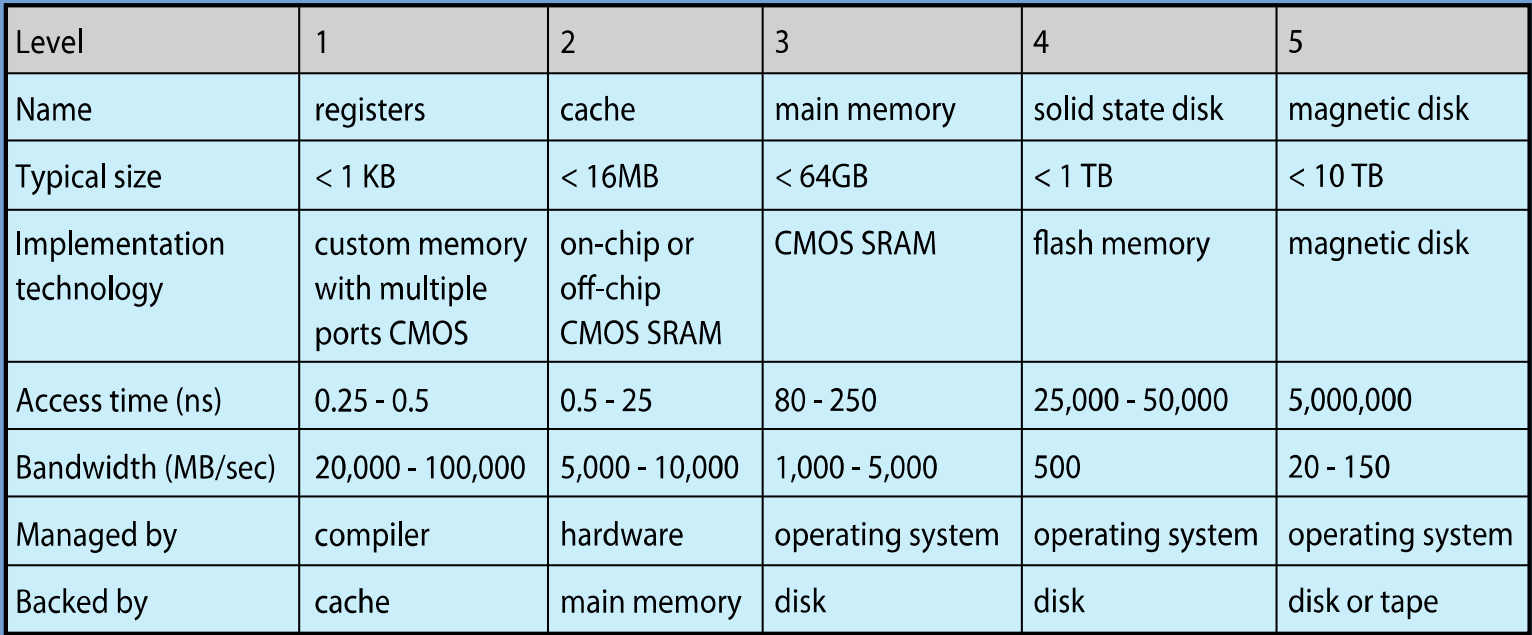

Source: Silberschatz et al., Operating System Concepts,  $9<sup>th</sup>$  Edition

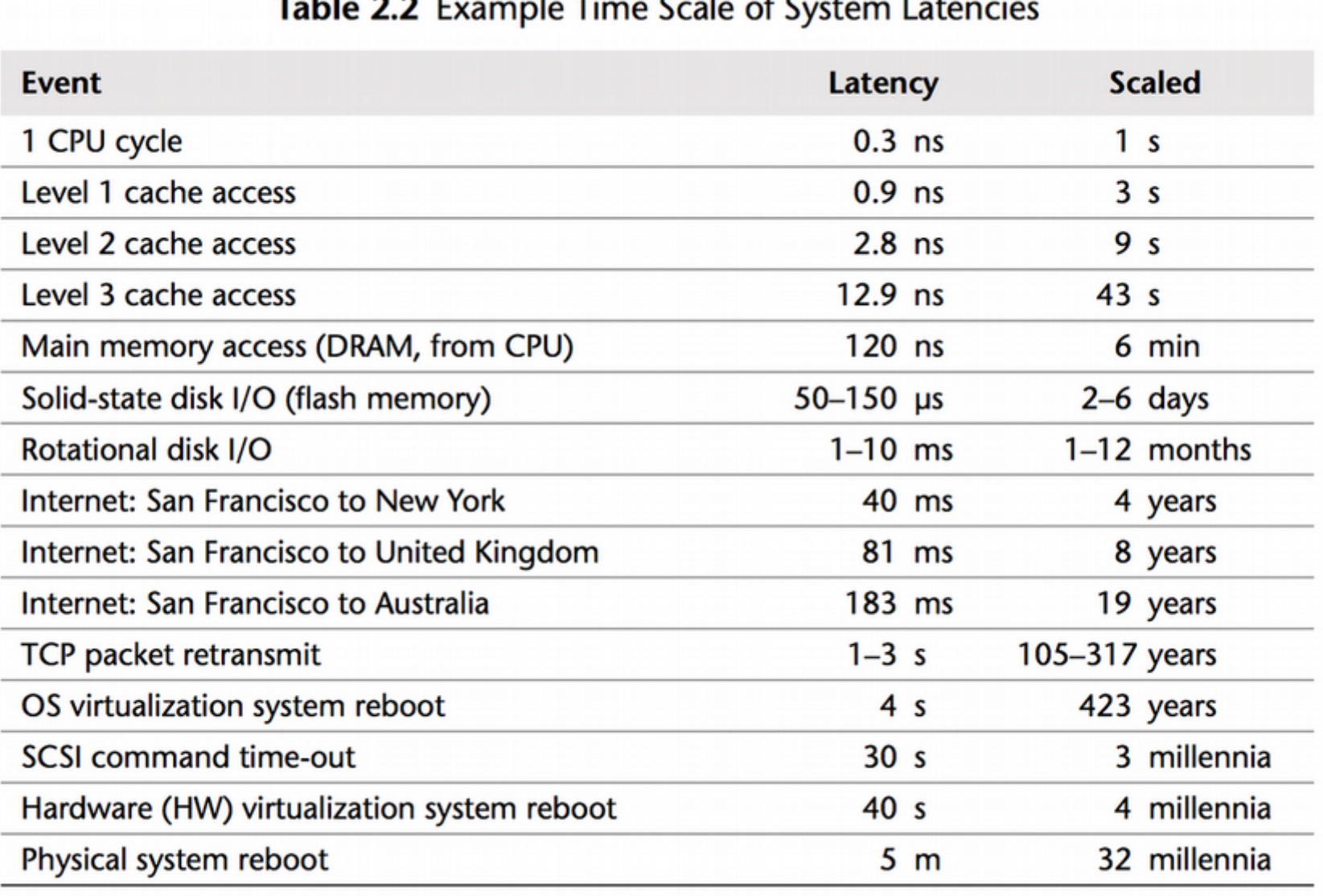

Source: *Systems Performance: Enterprise and the Cloud*, Brendan Gregg.

### **Computer System Architecture**

### Computer systems can be organized in different ways.

- ➢ Single-processor system
	- Only general-purpose CPUs are counted.
	- Becoming harder to come by! All smartphones, laptops, desktops are now multi-core.
- ➢ Multi-processor system
	- Choice of multiple "cores" on one chip, or multiple CPUs within a single system (or both!).
- ➢ Clustered system
	- Combine multiple computers (nodes) into a single system, interconnect with high-speed network.
	- Require specially written software (parallelized software).

### **Computer System Architecture (2)**

- ➢ Multi-processor systems
	- First appeared in server systems dual or quad CPUs on a single motherboard.
	- These days also common in desktops, laptops and smartphones.
	- Typical core counts:
		- *Smartphones*:  $2 6$  cores. Combination of "small" and "large" cores becoming widespread as well (e.g. ARM big.LITTLE).
		- *Laptops*: up to 4 cores.
		- *Desktops*: 4 6 cores.
		- *Servers*: up to 20 24 cores per CPU, 2 CPUs per server is very common.

## **Computer System Architecture (3)**

### ➢ Why multi-processor systems?

- **Increased throughput**
	- More cores: do more work in less time.
	- Recall Amdahl's Law! *N* processors does often not result in *N* times speedup.
- **Economy of scale**
	- One 4o-core computer cheaper to acquire and operate than 40 single-core computers.
		- In particular, also think of cooling in data centers!
	- Disks, power supplies, etc. can be shared.
- **Increased reliability**
	- Some systems can continue operation when one CPU fails. In this case multi-processor systems lead to more reliable systems.
	- Unfortunately not the case for common Intel-based servers ....

➢ Most common structure: *Symmetric MultiProcessing (SMP)*

- All CPUs are "equal": then can all perform the same kind of work.

# **Operating System Structure**

- ➢ Very simple Operating Systems only support one user, one program at a time.
	- DOS comes to mind.
	- Only the very basics of an environments in which programs can be executed are provided.
- ➢ A single user & single program cannot make efficient use of all available hardware resources.
	- Also think about the time mainframes were used.
	- A single program cannot keep the CPU and all I/O devices busy all the time.

## **Operating System Structure (2)**

- $\triangleright$  To allow for more efficient use of the hardware, *multiprogramming* systems were designed.
	- These were batch systems: there was a queue of jobs that were processed one after the other.
	- Multiprogramming systems keep multiple jobs in memory.
	- A *job scheduler* determines the next job to load into memory.
	- When a job blocks on I/O (tape drive) or otherwise, the system can switch to another job. The CPU is kept busy at all times.

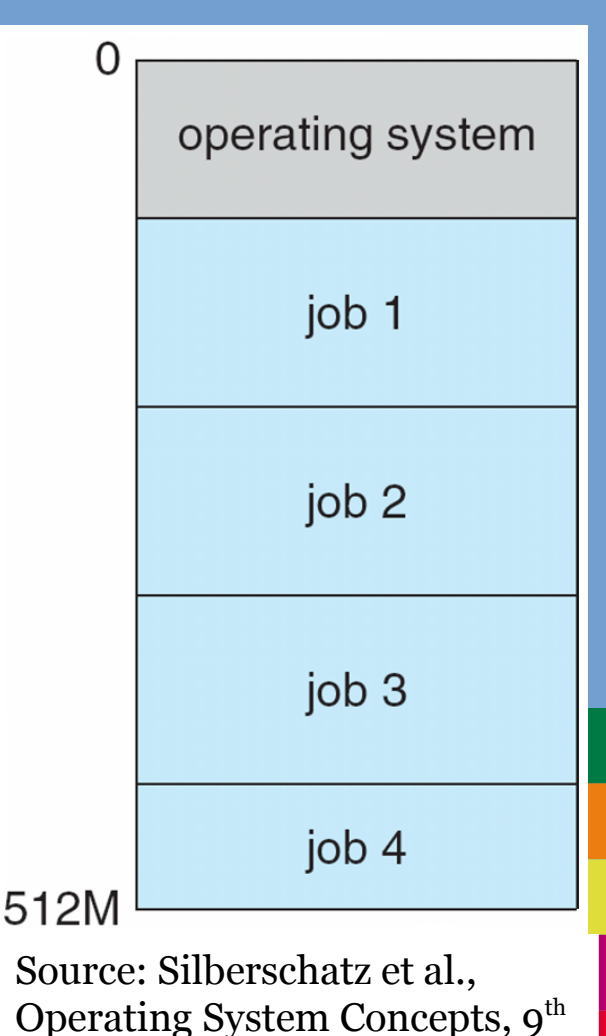

**Universiteit Leiden. Bij ons leer je de wereld kennen**

Edition

## **Operating System Structure (3)**

- ➢ When computers became more powerful, supervisors could interrupt batch processing to run an interactive job (e.g. for debugging).
- ➢ This was later further extended to *timesharing* (*multitasking*) systems.
	- The CPU rapidly switches jobs, allowing each of them to make progress for a short period of time.
	- Users have the impression the computer is running multiple jobs (tasks) at the same time.
	- Short response times (< 1 second), resulting in multiple *interactive* programs running "at the same time".
	- For instance, mainframes could now execute many different interactive programs for different users. (Think of old-school reservation systems).
	- Swapping & Virtual memory are techniques to be able to deal with process mixes that do not entirely fit in main memory.

### **Operating System Structure (4)**

- ➢ Imagine a system with multiple programs active that all have equal & unrestricted access to the hardware resources.
	- Uncoordinated writes to for instance hard drives.
	- Interleaved writes to printers.
	- Active programs can write in each others main memory.
- $\geq$  Clearly, there must be an entity with more privileges that is in control.
	- This is the Operating System kernel.
	- Control and isolation responsibility.

### **Operating System Organization**

- ➢ An Operating System relies on *dual-mode operation*.
	- *User-mode* and *kernel-mode.*
	- Hardware maintains a *mode bit* (often in a system register), which indicates whether the current instruction is executed in user-mode or kernel-mode.
	- *Privileged instructions* can only be executed in kernel-mode.
	- So, the kernel is protected from user-mode processes and only the kernel can directly control hardware and control user processes through the privileged instructions.

### **Operating System Organization (2)**

- $\triangleright$  When the kernel boots, it is running in kernel-mode.
- $\geq$  Once the first instruction of an ordinary program is run, the system switches to user-mode.
- ➢ How do we get back into kernel-mode?
	- Recall: interrupt-driven system.
	- *Hardware interrupt*: interrupt service routine is a kernel routine that executes in kernel-mode.
	- *Software interrupt*: because of a fault (division by zero), or *system call request* (trap mechanism).
	- When the HW/SW interrupt handler returns, the system switches back to user-mode.

### **Operating System Organization (3)**

### ➢ Schematic overview of system call invocation:

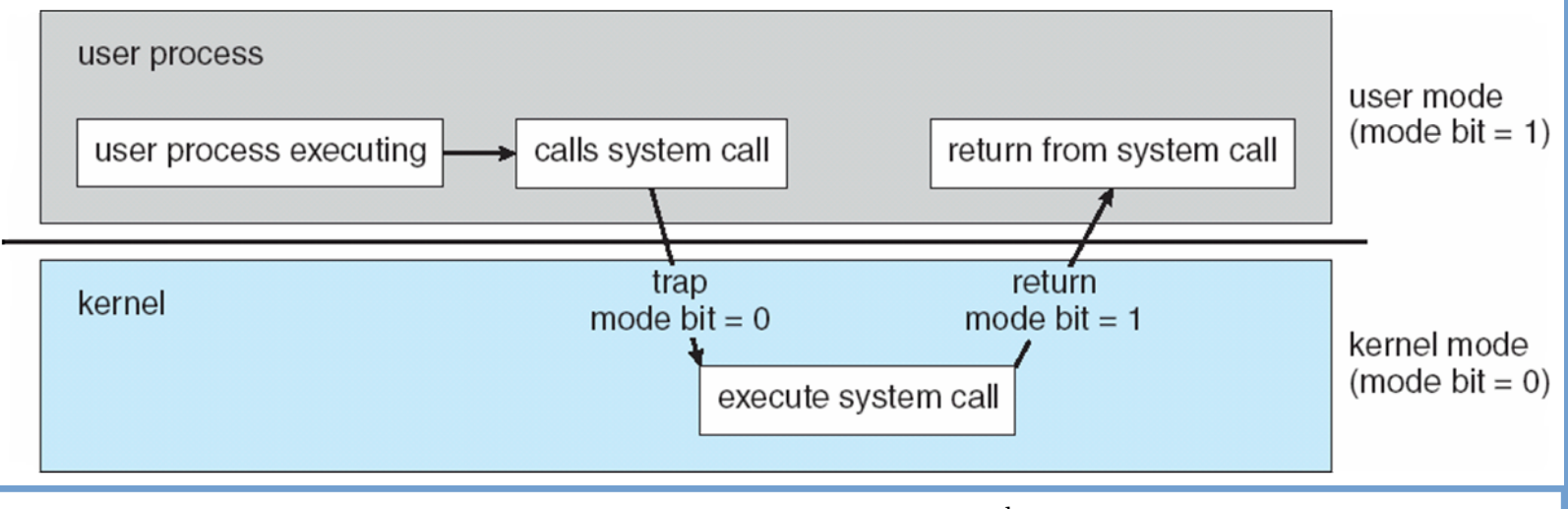

Source: Silberschatz et al., Operating System Concepts, 9<sup>th</sup> Edition

### **Operating System Organization (3)**

### ➢ Schematic overview of system call invocation:

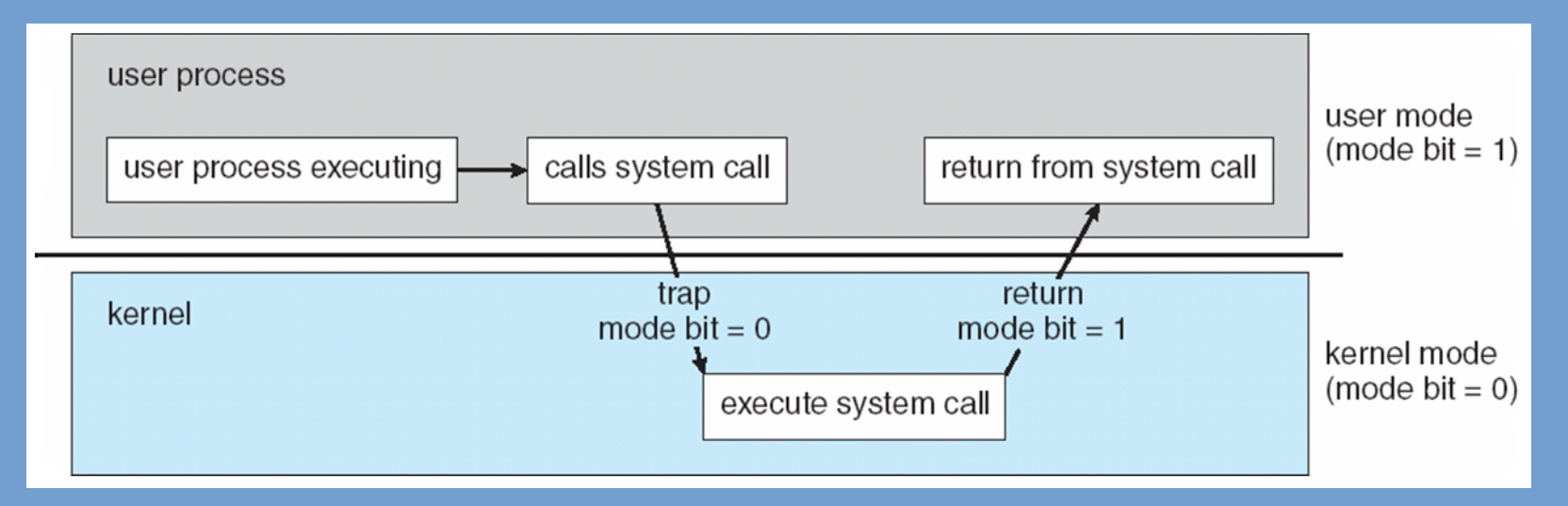

### Assembly example (recall Security course):

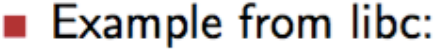

00000000000cb040 <execve>:

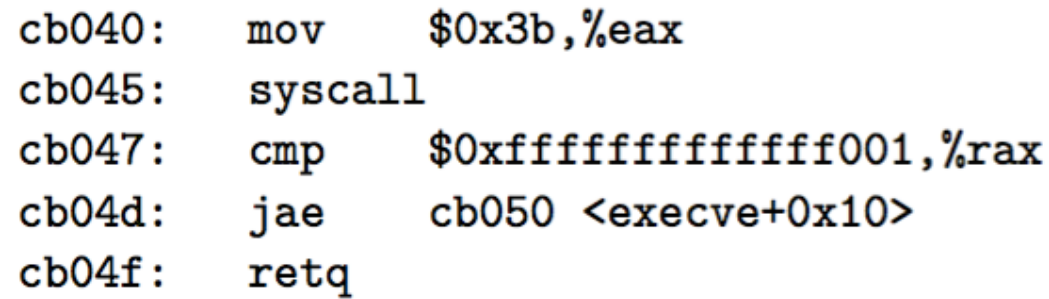

reld kennen

### **Operating System Organization (4)**

- ➢ Hardware interrupts are important besides software interrupts (traps).
	- What if no program ever performs a system call? But simply executes an infinite loop?
- ➢ Modern hardware contains a programmable timer controller.
	- This generates interrupts at set times.
	- The OS kernel is guaranteed to periodically obtain control of the system this way.
	- Clearly, we only want the OS kernel to be able to program this timer controller, hence another reason to have privileged instructions.

### **Organization System Organization (5)**

- $\geq$  Now, a very quick tour of the main components of Operating System kernels:
	- Process Management
	- Memory Management
	- File Management
	- Mass-Storage Management
	- I/O Subsystem
	- Protection & Security

## **Process Management**

- ➢ A program is a **passive** entity on a storage device. It consists of simply instructions (code) and initialization data.
- ➢ When a program is loaded into memory:
	- a stack and heap are also allocated
	- it will maintain state in CPU registers (most notably the program counter!)
	- may open files and other resources
	- is now an **active** entity that we refer to as a *process*.

# **Process Management (2)**

### ➢ Typical tasks:

- Creation of processes
- Termination of processes
- Suspend / resume of processes (process control)
- Setting scheduler properties
- Providing primitives for communication between processes (InterProcess Communication: IPC)

# **Memory Management**

- ➢ Programs and associated data must be loaded into main memory for execution.
	- The CPU can only access main memory directly.
- ➢ But where?
	- The OS kernel must manage the main memory and keep track of what parts are in use and what parts are free.
	- Processes may request additional memory allocations, these must be handled appropriately.
	- When more memory space is requested than is available, what to do?
		- Perhaps temporarily move processes (or part thereof) out of the main memory onto secondary storage.

# **File Management**

- ➢ Data is organized in terms of files and directories.
	- The OS kernel must provide this uniform and logical view.
	- And regardless of actual storage device (hard disk, floppy, SD card, etc.)
- ➢ Tasks include:
	- Organization of files into directories / Virtual File System
		- Manipulation thereof: creating/remove files/directories.
	- Access control
	- Mapping VFS onto secondary storage.
		- How are directories, directory entries and metadata encoded on the actual disk?

## **Mass-Storage Management**

- ➢ The devices on which files are stored must be managed and operated.
- ➢ Non-volatile devices that are used for long term and large-scale data storage.
- $\triangleright$  As these devices are typically significantly slower than main memory, good datastructures and algorithms are paramount for good performance of the computer system as a whole.
- ➢ Tasks:
	- Disk scheduling (disk arm movement)
	- Free-space management & block allocation

# **I/O subsystem**

➢ Provide a generic interface for accessing I/O devices.

- For instance, in UNIX "everything is a file". For every device a file is present in /dev through which it can be accessed.
- $\triangleright$  Provide a generic device driver interface, such that device drivers can be written and provided by thirdparties.
- $\triangleright$  Provide generic implementations of buffering, caching and spooling.
	- Spooling is the temporal storage of output data for a certain device, before it is sent to that device.
	- Typically done for devices that do not allow random access, such as printers and tape drives.

# **Protection & Security**

- ➢ Protection: Controlling access to resources provided by OS.
	- Notion of user IDs and group IDs.
	- These IDs are associated with active processes, files stored on file systems, etc.
	- ID verification is performed when attempting to access a certain resource (access control).
- $\triangleright$  Security: defending a system from internal and external attacks.
- ➢ We do not go into detail in this course: we have a separate course on Security in the bachelor.

# **Computing Environments**

- ➢ Operating Systems are used in many different computing environment – a brief overview.
- ➢ Traditional:
	- Originally: mainframes with terminals attached
	- '90s: file/print servers with stand-alone PCs connected as clients through an office network.
	- Now: networking & internet ubiquitous (wireless & 4G LTE). Access to interactive web services from desktops, laptops, tablets, smartphones, watches.

# **Computing Environments (2)**

### ➢ Client-Server computing

- A client connects with a server to request a service.
	- Could be a file or compute service.
- Servers respond to requests generated by clients.
- Although this dates back to original office networks, this model is still in use today: websites & in particular web services.

### $\geq$  Distributed computing

- A collection of (possibly different) machines connected by a network
- Together, these machines provide services to users.
- Modern websites invoke many different components running on different machines to complete requests. Microservices.
- In the past, Network Operating Systems have been developed that combine a collection of computers into a single entity.
- Peer-to-peer computing: dynamic systems, all nodes are equal.

# **Computing Environments (3)**

- ➢ Virtualization: allow an Operating System to be executed as a (guest) process within a host Operating System.
	- Very widely used these days: data centers (consolidation), but also in development: testing & QA.
	- Virtualization services are provided by a Virtual Machine Manager (VMM).
	- Guest Operating System must have been compiled for same architecture. Code is run directly on the CPU.
	- Some systems extend the mode bit mechanism such that guest OS obtains lower privilege level than host OS.
- $\geq$  When the guest OS is compiled for a different architecture than the host, we consider this to be emulation. The instructions of the guest OS must be interpreted to be able to execute it (= slow).

# **Computing Environments (4)**

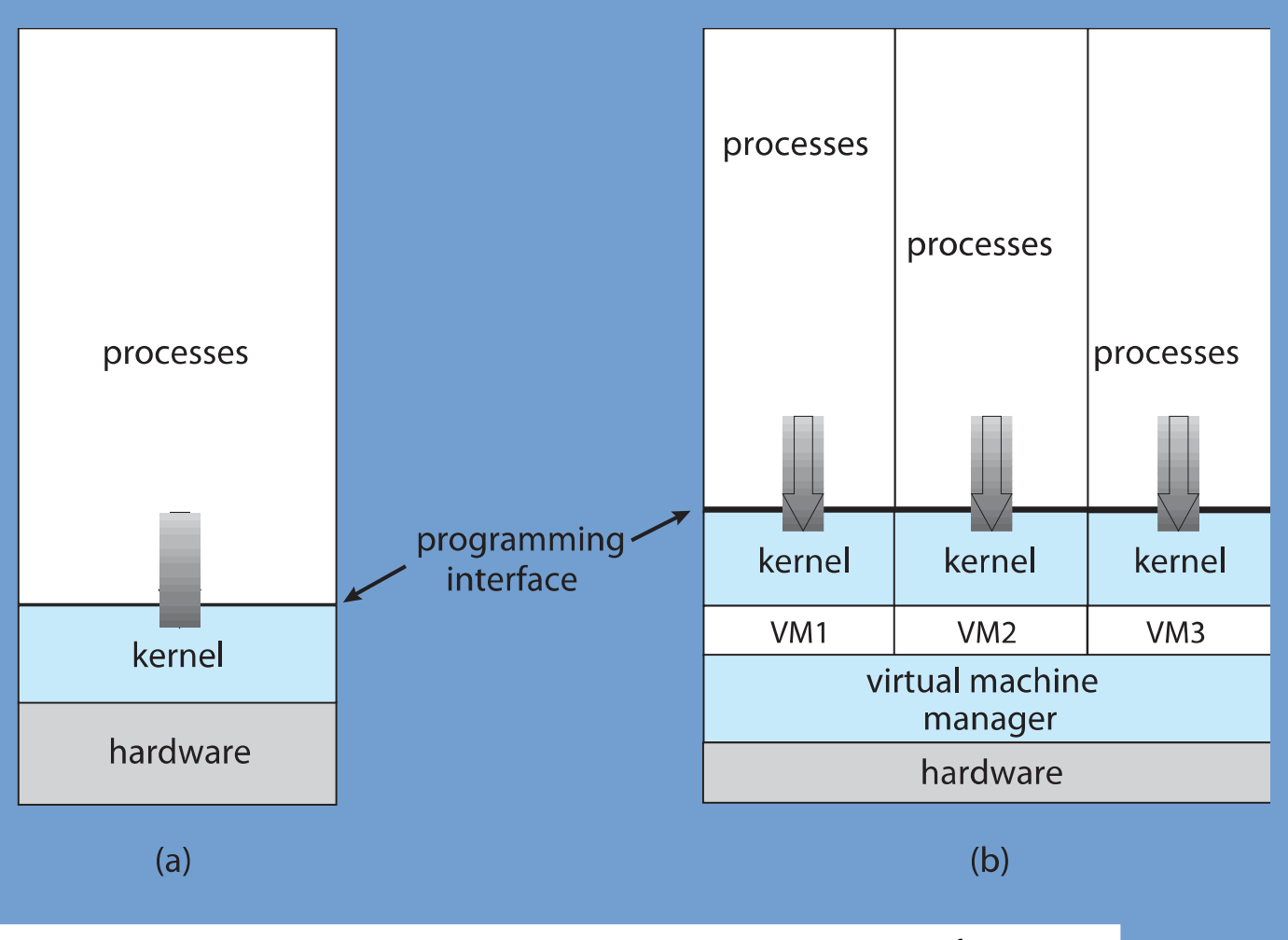

Source: Silberschatz et al., Operating System Concepts,  $9<sup>th</sup>$  Edition

# **Computing Environments (5)**

- ➢ Compute, storage resources available "through the cloud", "as a service".
	- Can (temporarily) rent compute and storage services from vendors. Pay for what you use.
	- Not important where these resources are physically located.
		- (Although, the closer, the lower the latency).
	- Based on virtualization technology.
	- SaaS: Software as a Service: "rent" use of software through a subscription.
	- Vendors: Amazon EC2, Google Cloud Engine, Rackspace, and many many more.

# **Computing Environment (6)**

- ➢ Real-time Operating Systems
	- Special purpose and limited OS. Specially designed and tuned for the final application.
	- Often used in embedded devices.
	- Not always a clear UI. Trigger actions in response to sensor data.
		- And these actions must be triggered within a set deadline. This MUST be guaranteed, otherwise the system is not of much use.
	- Very widespread!
	- Think cars, airbag controllers, airplanes, digital TV receivers, ...

### **Open Source Operating Systems**

- ➢ Many Operating Systems are "Open Source".
	- Examples: Linux, FreeBSD, OpenBSD, Minix, Haiku, ReactOS, Contiki.
	- The source code of such systems is freely available.
	- Contrary to e.g. Microsoft Windows and parts of macOS.
		- (macOS is in fact based on an Open Source kernel).

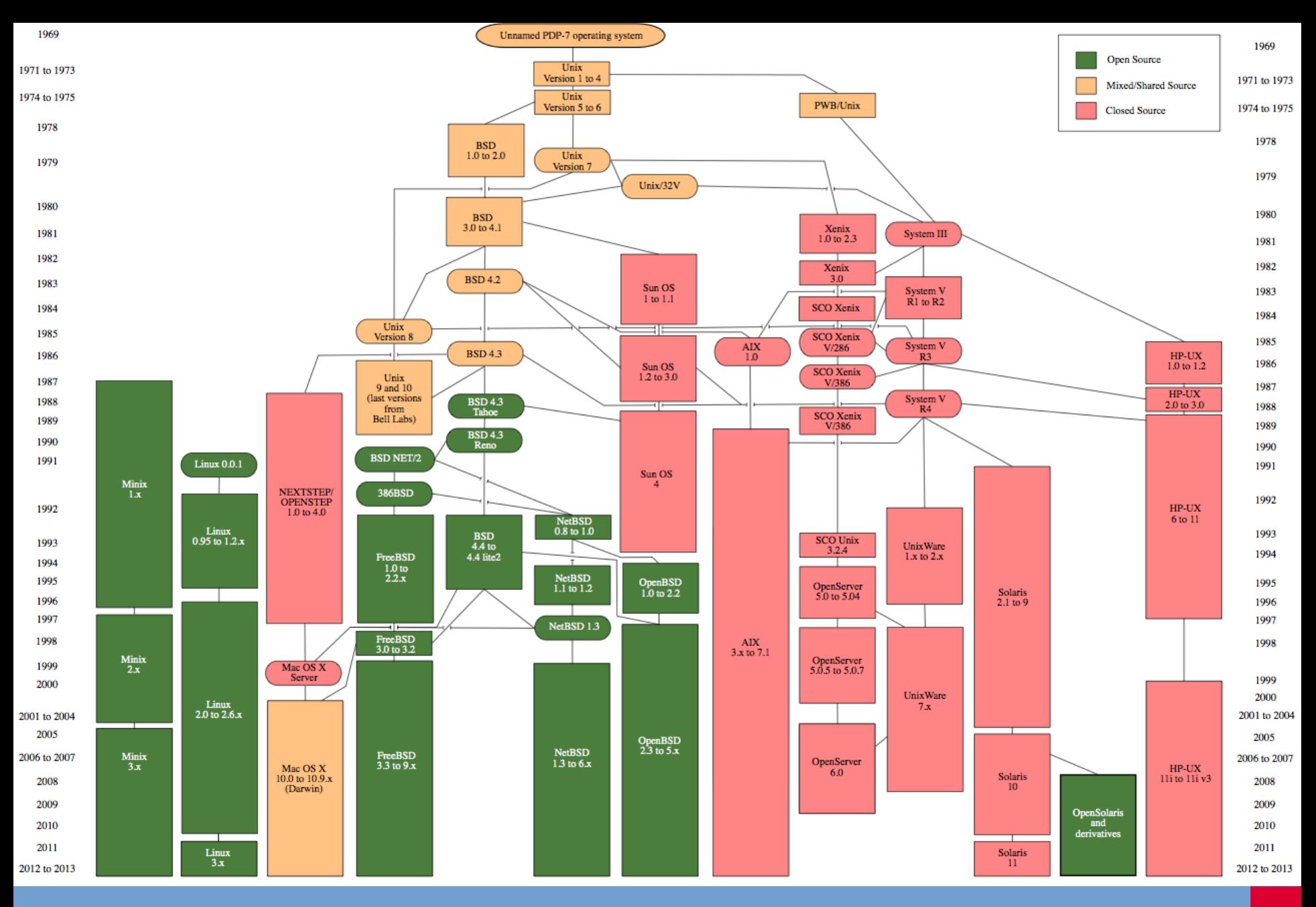

Source: http://en.wikipedia.org/wiki/Unix-like

### **UNIX, Linux, FreeBSD, POSIX, ...**

What are the differences between UNIX and Linux?

- ➢ First UNIX was developed end of '60, beginning of '70.
- ➢ Late '70s/beginning 80's, many derivatives of the original UNIX system appeared: BSD, Solaris, HP-UX, AIX, etc.
- ➢ Are these different systems compatible?
- ➢ People started to work on standardization:
	- Single UNIX Specification (SUS)
	- POSIX
	- Common definition of SUS and POSIX: Open Group Base specification

# **UNIX, Linux, FreeBSD, POSIX, … (2)**

So when is a system a UNIX?

- ➢ Officially, only these systems that are SUS certified (and thus compliant) may be called UNIX systems.
- $\ge$  All others that try to adhere to these standards are "UNIXlike".
- Linux, FreeBSD, etc are *UNIX-like* operating systems
- $\geq$  E.g. Linux: implemented from scratch but tries to be fully compliant.
- $\geq$  Linux is just the kernel!
- $\geq$  System utilities typically the GNU utilities.
- $\geq$  (This is why Debian is called GNU/Linux).

## **UNIX, Linux, FreeBSD, POSIX, … (3)**

Practical differences between UNIX and UNIX-like:

- ➢ Differences in file system organization. Some things are put at different locations.
- ➢ Subtle differences in command line tools. GNU tools often have more options and are easier to use (less picky).
	- For example, BSD "cp" does not allow options to be specified **after** the file names, GNU "cp" does.
- ➢ GNU sometimes has extensions to the C library. Such extensions are not available on other systems.

### End of Chapter 1.